## <span id="page-0-0"></span>Package 'spectralAnalysis'

June 12, 2018

Type Package

Title Pre-Process, Visualize and Analyse Process Analytical Data, by Spectral Data Measurements Made During a Chemical Process

Version 3.12.0

LazyData true

Maintainer Adriaan Blommaert <adriaan.blommaert@openanalytics.eu>

URL <http://www.openanalytics.eu>

Description Infrared, near-infrared and Raman spectroscopic data measured during chemical reactions, provide structural fingerprints by which molecules can be identified and quanti-

fied. The application of these spectroscopic techniques as inline process analyti-

cal tools (PAT), provides the (pharma-)chemical industry with novel tools, allowing to monitor their chemical processes, resulting in a better process understanding through insight in reaction rates, mechanistics, stability, etc.

Data can be read into R via the generic spc-format, which is generally supported by spectrometer vendor software. Versatile pre-processing functions are available to perform baseline correction by linking to the 'baseline' package; noise reduction via the 'signal' pack-

age; as well as time alignment, normalization, differentiation, integration and interpolation. Implementation based on the S4 object system allows storing a pre-

processing pipeline as part of a spectral data object, and easily transfer-

ring it to other datasets. Interactive plotting tools are provided based on the 'plotly' package. Non-negative matrix factorization (NMF) has been implemented to perform multivariate analyses on individual spectral datasets or on multiple datasets at once. NMF provides a partsbased representation of the spectral data in terms of spectral signatures of the chemical compounds and their relative proportions.

The functionality to read in spc-files was adapted from the 'hyperSpec' package.

License GPL-3

Imports baseline, BiocGenerics, data.table, ggplot2, jsonlite, magrittr, methods, nnls, NMF, plotly, plyr, RColorBrewer, signal, stats, viridis, hNMF

RoxygenNote 6.0.1.9000

Suggests testthat

Collate 'internalHelpers.R' 'allGenericFunctions.R' 'objectSpectraInTime.R' 'objectProcessTimes.R' 'objectLinking.R' 'alignmentFunctions.R' 'dataManagementTools.R' 'defaults.R' 'readSPC.R' 'saveSpectraInTime.R' 'spectralAnalysis.R' 'spectralIntegration.R' 'spectralNMF.R' 'spectralPreprocessing.R' 'spectralVisualization.R' 'subsetting.R'

### NeedsCompilation no

Author Robin Van Oirbeek [aut], Adriaan Blommaert [aut, cre], Nicolas Sauwen [aut], Tor Maes [ctb], Jan Dijkmans [ctb], Jef Cuypers [ctb], Tatsiana Khamiakova [ctb], Michel Tiel [ctb], Claudia Beleites [ctb]

### Repository CRAN

Date/Publication 2018-06-12 14:30:39 UTC

## R topics documented:

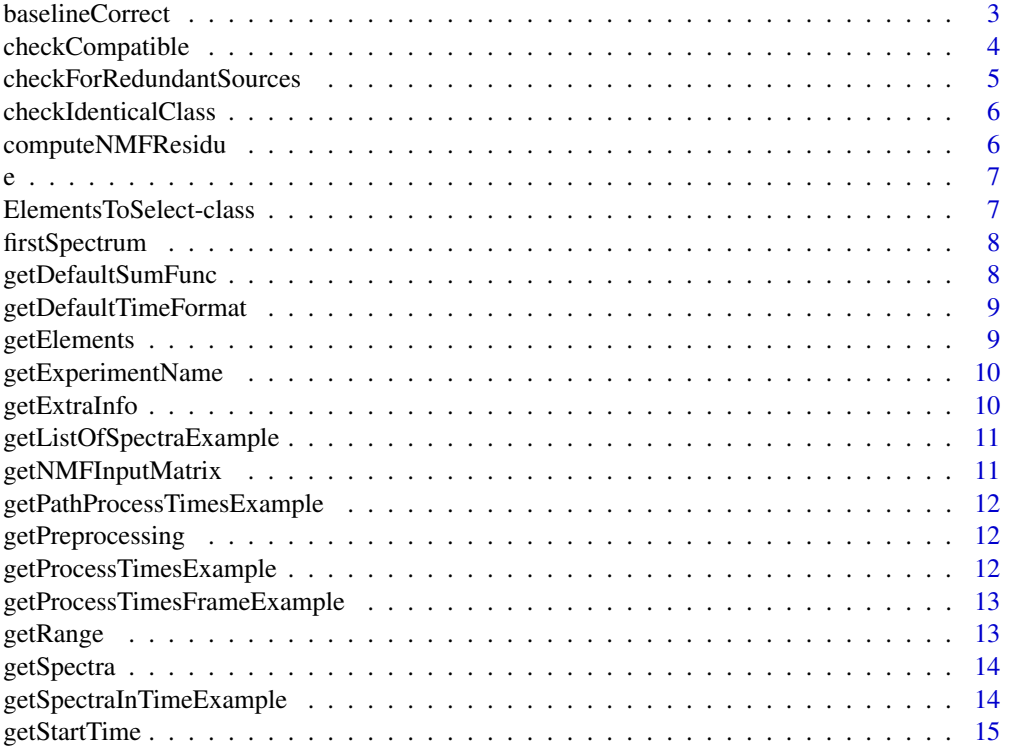

<span id="page-2-0"></span>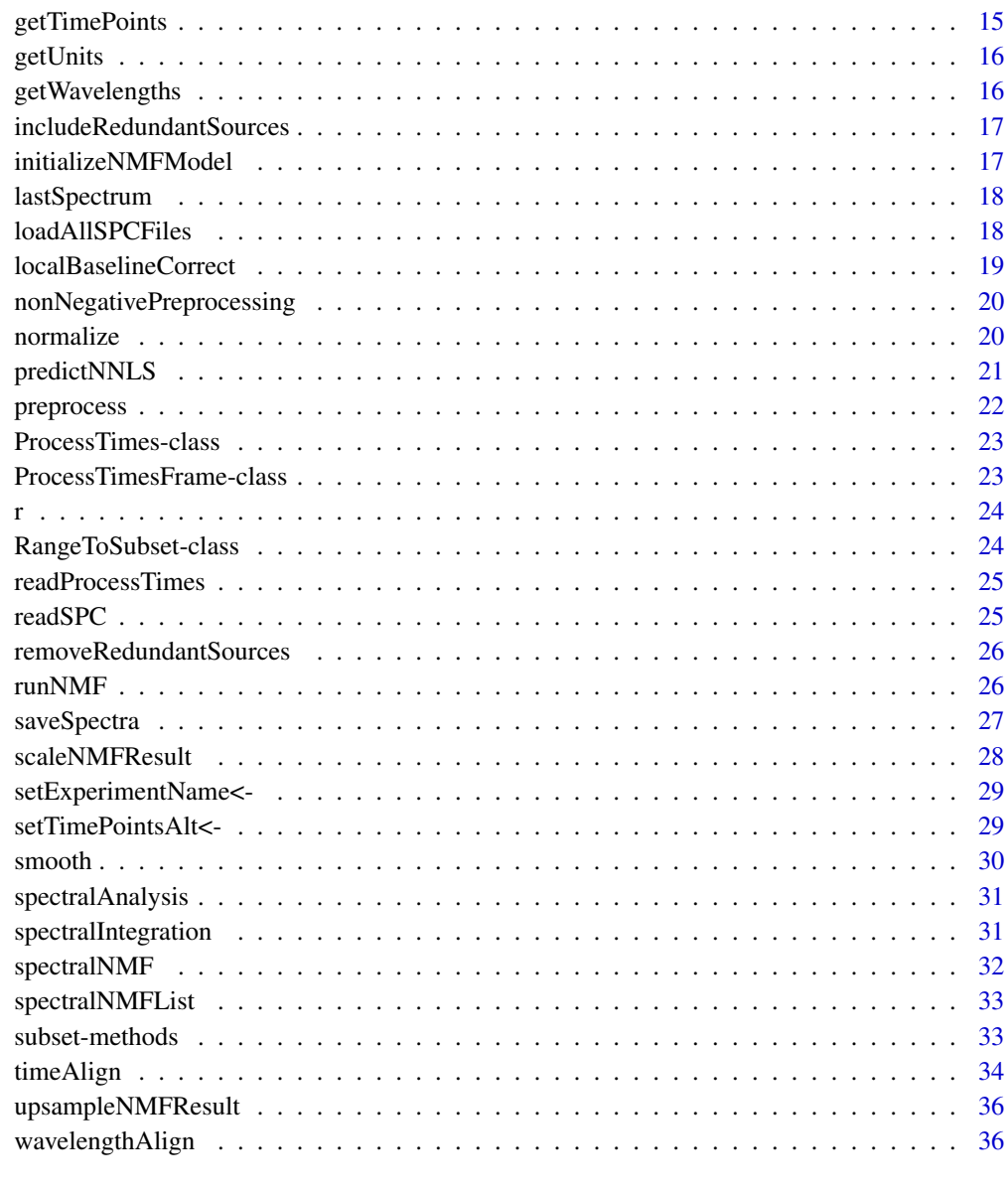

#### **Index** [38](#page-37-0)

baselineCorrect *generic function to perfom baseline correction*

### Description

generic function to perfom baseline correction

#### Usage

```
baselineCorrect(object, ...)
## S4 method for signature 'SpectraInTime'
baselineCorrect(object, method = "modpolyfit",
  degree = 4, ...)
```
#### Arguments

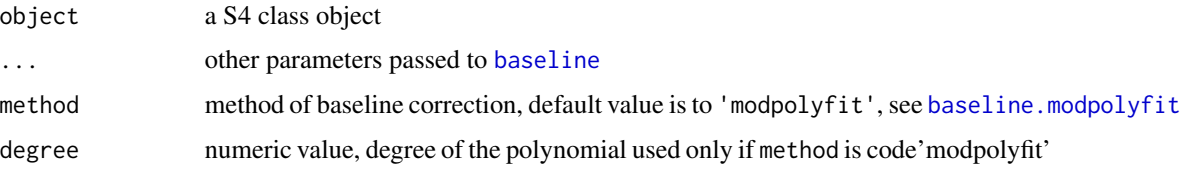

#### Note

baseline correction in the wavelength domain by linking to the [baseline](#page-0-0)

#### Examples

```
spectralEx <- getSpectraInTimeExample()
plot( spectralEx )
timeRange <- range( getTimePoints( spectralEx ) )
timesToSelect <- e( seq( timeRange[1], timeRange[2], length.out = 5 ) )
baselineDefault <- baselineCorrect( spectralEx )
baselineHighPolynomial <- baselineCorrect( spectralEx,
 method = 'modpolyfit', degree = 4 )
# filtering with fast fourier transform, not so good on example
baselineLowpass <- baselineCorrect( spectralEx , method = "lowpass" )
# visual inspection
plot( baselineDefault[ timesToSelect , ] , type = "time" )
plot( baselineHighPolynomial[ timesToSelect , ] , type = "time" )
plot( baselineLowpass[ timesToSelect, ], type = "time" )
```
checkCompatible *Check whether 2 objects are compatible before using them together For instance, same experiment name and matching time frames*

#### Description

Check whether 2 objects are compatible before using them together For instance, same experiment name and matching time frames

<span id="page-3-0"></span>

### <span id="page-4-0"></span>checkForRedundantSources 5

### Usage

```
checkCompatible(x, y, ...)
## S4 method for signature 'SpectraInTime,ProcessTimes'
checkCompatible(x, y)
## S4 method for signature 'ProcessTimes,SpectraInTime'
checkCompatible(x, y)
```
### Arguments

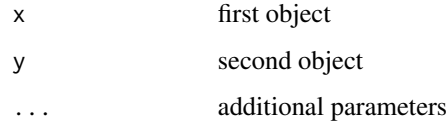

```
checkForRedundantSources
```
*Check if any of the source vectors in the initialized NMF model are redundant, and should be omitted from the actual NMF analysis*

### Description

Check if any of the source vectors in the initialized NMF model are redundant, and should be omitted from the actual NMF analysis

### Usage

```
checkForRedundantSources(seed)
```
#### Arguments

seed nmfModel object containing initialization of the factor matrices

#### Value

boolean vector, indicating which source vector(s) are redundant

### Author(s)

Nicolas Sauwen

<span id="page-5-0"></span>checkIdenticalClass *check wether all elements of of the same class*

### Description

check wether all elements of of the same class

### Usage

```
checkIdenticalClass(listOfObjects, class)
```
### Arguments

listOfObjects a list of S4 objects to check class a class to compare with

### Value

logical value TRUE if all objects are of the correct class

### Author(s)

Adriaan Blommaert

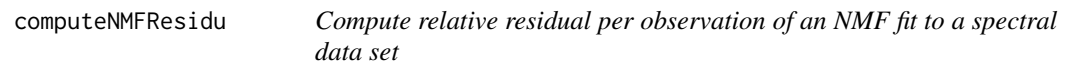

### Description

Compute relative residual per observation of an NMF fit to a spectral data set

#### Usage

computeNMFResidu(object, NMFResult)

#### Arguments

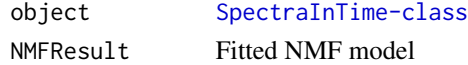

#### Value

Dataframe, containing time (observation) vector and residual vector

#### Author(s)

nsauwen

<span id="page-6-0"></span>e *Create an* [ElementsToSelect-class](#page-6-1) *from a numeric vector or multiple numeric values or vectors*

### Description

Create an [ElementsToSelect-class](#page-6-1) from a numeric vector or multiple numeric values or vectors

#### Usage

e(x, ...)

### Arguments

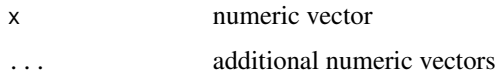

#### Value

[ElementsToSelect-class](#page-6-1) with unique elements

### Examples

e( 1 , 5, 4.5 ) e( 1:10 , c(4 , 5 , 6 ) , 7 )

<span id="page-6-1"></span>ElementsToSelect-class

*Elements S4 class useful for closest elements subsetting*

### Description

Elements S4 class useful for closest elements subsetting

### Slots

elements numeric vector of elements

#### Author(s)

Adriaan Blommaert

<span id="page-7-0"></span>firstSpectrum *Get the first spectrum*

### Description

Get the first spectrum

### Usage

```
firstSpectrum(object, ...)
```
## S4 method for signature 'SpectraInTime' firstSpectrum(object)

## S4 method for signature 'numeric' firstSpectrum(object)

### Arguments

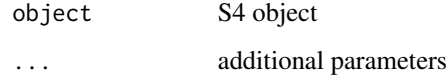

getDefaultSumFunc *function to get default summary functions*

### Description

function to get default summary functions

#### Usage

getDefaultSumFunc()

### Value

character vector of functions

<span id="page-8-0"></span>getDefaultTimeFormat *function to get default time format in the package*

#### Description

function to get default time format in the package

#### Usage

```
getDefaultTimeFormat()
```
#### Value

character vector specifiying a time format

```
getElements generic function to extract elements-slot
```
### Description

generic function to extract elements-slot

#### Usage

```
getElements(object, ...)
```

```
## S4 method for signature 'ElementsToSelect'
getElements(object)
```
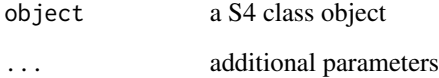

<span id="page-9-0"></span>getExperimentName *generic function to extract* experimentName*-slot*

#### Description

generic function to extract experimentName-slot

#### Usage

```
getExperimentName(object, ...)
```
## S4 method for signature 'SpectraInTime' getExperimentName(object)

#### Arguments

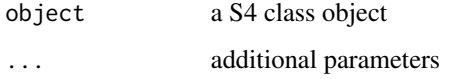

getExtraInfo *generic function to extract* extraInfo*-slot*

### Description

generic function to extract extraInfo-slot

#### Usage

```
getExtraInfo(object, ...)
```

```
## S4 method for signature 'SpectraInTime'
getExtraInfo(object)
```
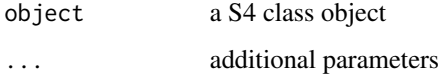

<span id="page-10-0"></span>getListOfSpectraExample

*get example list of spectra*

### Description

get example list of spectra

### Usage

```
getListOfSpectraExample()
```
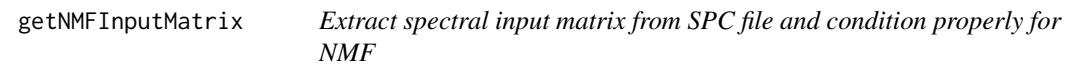

### Description

Extract spectral input matrix from SPC file and condition properly for NMF

### Usage

```
getNMFInputMatrix(object, method = "")
```
### Arguments

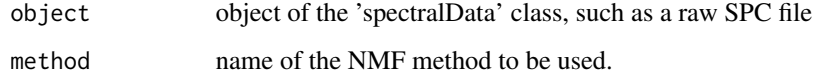

### Value

spectral matrix, with wavelengths as its rows and time points as its columns

### Author(s)

Nicolas Sauwen

```
getPathProcessTimesExample
```
*example path process times ecport*

### Description

example path process times ecport

### Usage

getPathProcessTimesExample()

getPreprocessing *generic function to extract* preprocessing*-slot*

#### Description

generic function to extract preprocessing-slot

#### Usage

```
getPreprocessing(object, ...)
```

```
## S4 method for signature 'SpectraInTime'
getPreprocessing(object)
```
#### Arguments

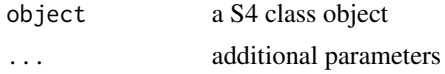

```
getProcessTimesExample
```
*get a minimal* [ProcessTimes-class](#page-22-1) *example based on* [getSpectraInTimeExample](#page-13-1)

### Description

get a minimal [ProcessTimes-class](#page-22-1) example based on [getSpectraInTimeExample](#page-13-1)

#### Usage

getProcessTimesExample()

### <span id="page-12-0"></span>Author(s)

Adriaan Blommaert

#### Examples

getProcessTimesExample()

getProcessTimesFrameExample

*get mimimal example* [ProcessTimesFrame-class](#page-22-2)

### Description

get mimimal example [ProcessTimesFrame-class](#page-22-2)

### Usage

getProcessTimesFrameExample()

#### Author(s)

Adriaan Blommaert

getRange *generic function to extract* range*-slot*

### Description

generic function to extract range-slot

#### Usage

```
getRange(object, ...)
```
## S4 method for signature 'RangeToSubset' getRange(object)

### Arguments

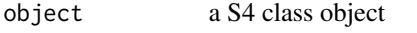

... additional parameters

<span id="page-13-0"></span>

generic function to extract spectra-slot

#### Usage

```
getSpectra(object, ...)
```
## S4 method for signature 'SpectraInTime' getSpectra(object)

## S4 method for signature 'SpectraInTime' getSpectra(object)

### Arguments

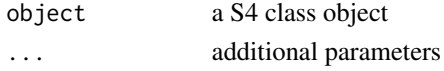

```
getSpectraInTimeExample
```
*Artificial example* [SpectraInTime-class](#page-0-0)

#### Description

exponential conversion from 2 concentrations with gaussion curves for spectra at different wavelength per compounds

#### Usage

getSpectraInTimeExample(showPlots = FALSE)

### Arguments

showPlots logical indicator to show plots

### Author(s)

Adriaan Blommaert

#### Examples

```
ex1 <- getSpectraInTimeExample()
ex2 <- getSpectraInTimeExample( showPlots = TRUE )
```
<span id="page-14-0"></span>

generic function to extract startTime-slot

### Usage

```
getStartTime(object, ...)
```
## S4 method for signature 'SpectraInTime' getStartTime(object)

### Arguments

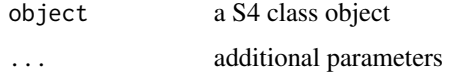

getTimePoints *generic function to extract* timePoints*-slot*

#### Description

generic function to extract timePoints-slot

#### Usage

```
getTimePoints(object, ...)
```

```
## S4 method for signature 'SpectraInTime'
getTimePoints(object, timePointsAlt = FALSE,
 timeUnit = "seconds")
```
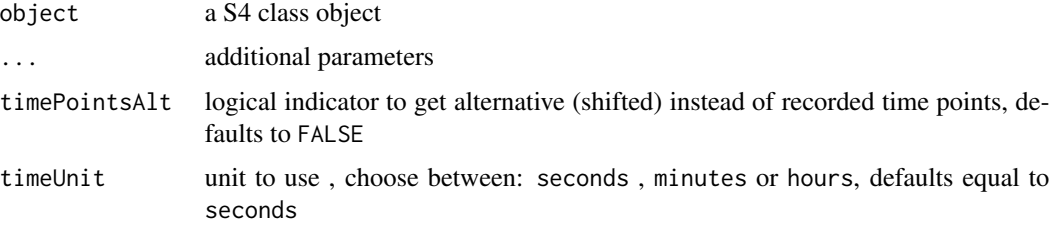

### Examples

```
spectra <- getSpectraInTimeExample()
getTimePoints( spectra )
getTimePoints( spectra , timePointsAlt = TRUE )
getTimePoints( spectra , timeUnit = "hours" )
```
### getUnits *generic function to extract* units*-slot*

### Description

generic function to extract units-slot

### Usage

```
getUnits(object, ...)
```
## S4 method for signature 'SpectraInTime' getUnits(object)

### Arguments

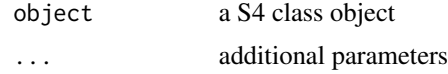

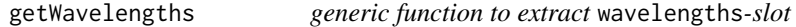

#### Description

generic function to extract wavelengths-slot

### Usage

```
getWavelengths(object, ...)
```

```
## S4 method for signature 'SpectraInTime'
getWavelengths(object)
```
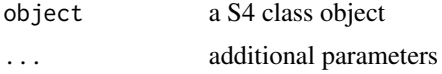

<span id="page-15-0"></span>

<span id="page-16-0"></span>includeRedundantSources

*Re-introduce redundant source vectors and corresponding zero abundances into final NMF result*

### Description

Re-introduce redundant source vectors and corresponding zero abundances into final NMF result

### Usage

```
includeRedundantSources(NMFResult, seed_orig, redundantSources)
```
### Arguments

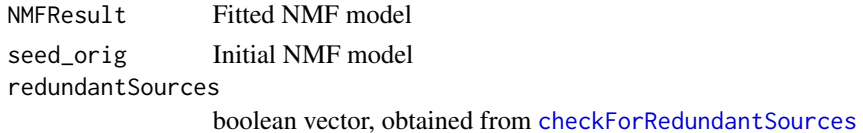

### Value

Final NMF model with redundant sources re-introduced

### Author(s)

Nicolas Sauwen

initializeNMFModel *Initialize NMF model with initial spectral data*

#### Description

Initialize NMF model with initial spectral data

### Usage

```
initializeNMFModel(initSpectralData, spectra, wavelengths = NULL)
```
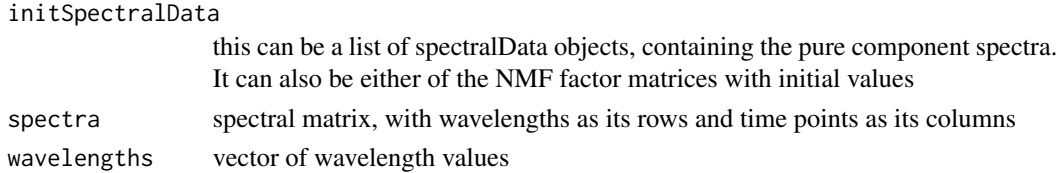

<span id="page-17-0"></span>

Get the last spectrum

#### Usage

```
lastSpectrum(object, ...)
```
## S4 method for signature 'numeric' lastSpectrum(object)

## S4 method for signature 'SpectraInTime' lastSpectrum(object)

#### **Arguments**

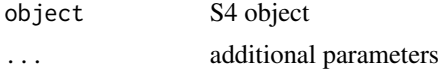

loadAllSPCFiles *Load all or a selection of SPC files from a given directory.*

#### Description

This function automatically recognizes all the files bearing an '.spc' extension and returns a list in which each element corresponds to a different xml file.

#### Usage

```
loadAllSPCFiles(directoryFiles, selectedFiles = NULL)
```
- directoryFiles Character vector indicating the directory from which the files needs to be downloaded. Note that files with an other extension than '.spc' can be stored in this directory.
- selectedFiles Character vector listing which files of the chosen directory (as expressed by the 'directoryFiles' argument) should be processed. This argument is used when one wants to process a subset of the spc files of the selected directory only. Note that one should add the complete file name to this list, including the file extension! This is an optional argument with as default value NULL, meaning that by default all files of the selected directory are considered.

### <span id="page-18-0"></span>Value

A list is returned of which each element contains a processed SPC file

localBaselineCorrect *local baseline correct, substract a baseline either trough 1 or 2 points*

#### Description

local baseline correct, substract a baseline either trough 1 or 2 points

### Usage

```
localBaselineCorrect(object, baseWavelengths = NULL)
```
### Arguments

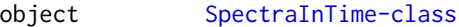

baseWavelengths

numeric vector of 1 or 2 wavelength use to draw a baseline trough, defaults to NULL when no baseline correction is performed

#### Value

[SpectraInTime-class](#page-0-0) with baseline subset

#### Author(s)

Adriaan Blommaert

#### Examples

```
spectra <- getSpectraInTimeExample()
spectraConstCorrect <- localBaselineCorrect( spectra , baseWavelengths = 240 )
spectraLinCorrect <- localBaselineCorrect( spectra , c( 250 , 330 ) )
## Not run:
plot( spectra )
plot( spectraConstCorrect )
plot( spectraLinCorrect )
## End(Not run)
```

```
nonNegativePreprocessing
```
*condition datamatrix to input in and condition properly for NMF*

### Description

condition datamatrix to input in and condition properly for NMF

#### Usage

```
nonNegativePreprocessing(spectra, method = "")
```
### Arguments

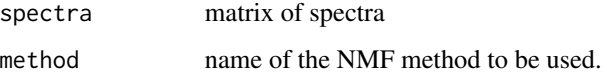

#### Details

put negative values to zero, transpose, an add small value zero row (wavelength with only zeros)

#### Value

matrix, with wavelengths as its rows and time points as its columns

normalize *generic normalization function*

### Description

generic normalization function

### Usage

```
normalize(object, ...)
## S4 method for signature 'SpectraInTime'
normalize(object, method = "normalize",
 wavelengthRange = r(-Inf, Inf), wavelength = NULL, scaleFunction = "sd",
 meanFunction = NULL)
```
### <span id="page-20-0"></span>predictNNLS 21

#### Arguments

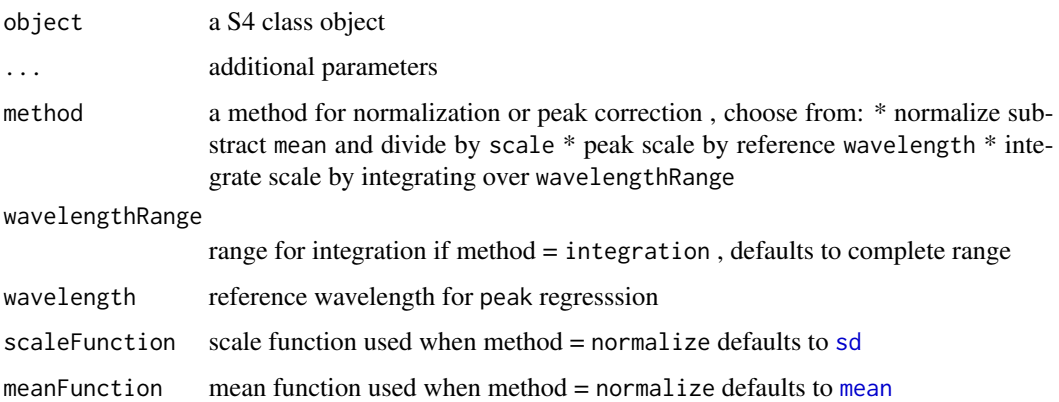

### Examples

```
spectralEx <- getSpectraInTimeExample()
timeRange <- range( getTimePoints( spectralEx ))
timesToSelect <- e( seq( timeRange[1] , timeRange[2] , length.out = 5 ) )
## Not run:
plot( spectralEx )
plot( spectralEx[ timesToSelect , ] , type = "time" )
## End(Not run)
normalizePeak <- normalize( spectralEx , method = "peak" , wavelength = 400 )
getPreprocessing( normalizePeak )
## Not run:
plot( normalizePeak[ timesToSelect , ], type = "time" )
plot( normalizePeak )
## End(Not run)
normalizeIntegration <- normalize( spectralEx , method = "integration" )
## Not run:
plot( normalizeIntegration[ timesToSelect , ], type = "time" )
## End(Not run)
normalizedUser <- normalize( spectralEx , method = "normalize" , mean = "median" , scale = "sd" )
## Not run:
plot( normalizedUser[ timesToSelect , ] , type = "time" )
## End(Not run)
```
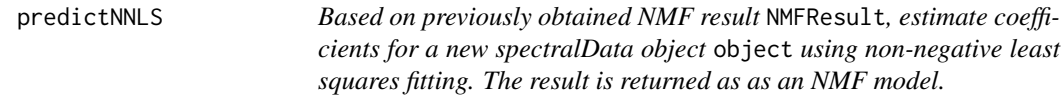

<span id="page-21-0"></span>Based on previously obtained NMF result NMFResult, estimate coefficients for a new spectralData object object using non-negative least squares fitting. The result is returned as as an NMF model.

### Usage

```
predictNNLS(object, NMFResult)
```
#### Arguments

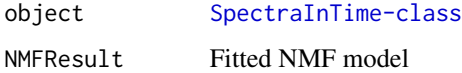

#### Value

Fitted non-negative least squares result in the form of an NMF model

#### Author(s)

nsauwen

preprocess *generic function to preprocess an S4 object*

#### Description

generic function to preprocess an S4 object

#### Usage

```
preprocess(object, with)
```
## S4 method for signature 'SpectraInTime,list' preprocess(object, with)

## S4 method for signature 'SpectraInTime, SpectraInTime' preprocess(object, with)

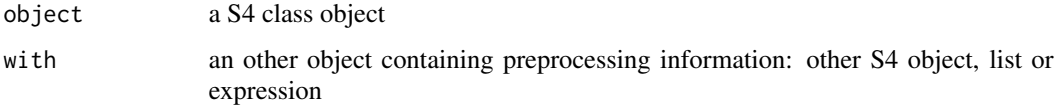

### <span id="page-22-0"></span>ProcessTimes-class 23

### Examples

object1 <- getSpectraInTimeExample() object2 <- getSpectraInTimeExample

<span id="page-22-1"></span>ProcessTimes-class *S4 Class key process times*

#### Description

S4 Class key process times

#### Slots

experimentName character vector with name of the experiment

timeHeatingAboveMin time when experiment above minimum temperature

timeStartReaction time start reaction (end of heating ramp)

timeEndProcess time timeEndProcess time end of the process, when cooling down starts

Tset the maximum temperature to indicate timeStartReaction

comments character vector of comments when NA values are produced

#### Author(s)

Adriaan Blommaert

<span id="page-22-2"></span>ProcessTimesFrame-class

*S4 Class key process times in a data frame, every line is convertable to a* [ProcessTimes-class](#page-22-1)

#### Description

S4 Class key process times in a data frame, every line is convertable to a [ProcessTimes-class](#page-22-1)

#### **Slots**

processTimes data.frame with every line process times of an experiment

### Author(s)

Adriaan Blommaert

<span id="page-23-0"></span>r *create a* [RangeToSubset-class](#page-23-1) *object from 2 elements or from a vector*

### Description

create a [RangeToSubset-class](#page-23-1) object from 2 elements or from a vector

### Usage

 $r(x, y)$ ## S4 method for signature 'numeric,numeric' r(x, y) ## S4 method for signature 'RangeToSubset,missing' r(x, y)

### Arguments

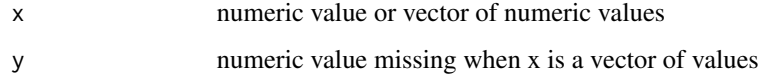

<span id="page-23-1"></span>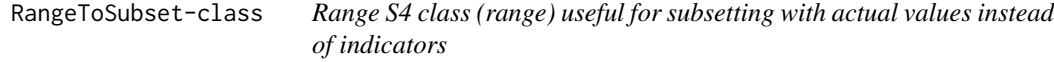

### Description

Range S4 class (range) useful for subsetting with actual values instead of indicators

### Slots

range numeric vector with min and max value

### Author(s)

Adriaan Blommaert

<span id="page-24-0"></span>readProcessTimes *read .csv file as process times*

#### Description

read .csv file as process times

### Usage

```
readProcessTimes(path, timeFormat = "%Y-%m-%d %H:%M:%OS")
```
### Arguments

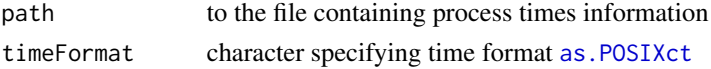

### Value

[ProcessTimesFrame-class](#page-22-2)

### Examples

readProcessTimes( getPathProcessTimesExample() , timeFormat = "%Y-%m-%d %H:%M:%S" )

readSPC *Read-in of a SPC file.*

#### Description

This function is an adaptation of the 'read.spc' function of the 'hyperSpec' package : Claudia Beleites and Valter Sergo: 'hyperSpec: a package to handle hyperspectral data sets in R, R package version 0.98-20161118. http://hyperspec.r-forge.r-project.org.

### Usage

```
readSPC(filename, keys.log2data = TRUE, keys.hdr2data = FALSE)
```
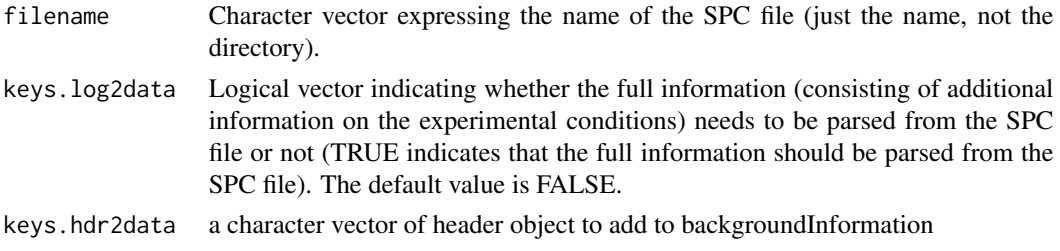

### Value

[SpectraInTime-class](#page-0-0)

removeRedundantSources

*Remove redundant sources from the initial NMF model*

### Description

Remove redundant sources from the initial NMF model

#### Usage

removeRedundantSources(seed, redundantSources)

### Arguments

seed nmfModel object containing initialization of the factor matrices redundantSources

boolean vector, obtained from [checkForRedundantSources](#page-4-1)

### Value

nmfModel object with redundant sources removed from initial factor matrices

#### Author(s)

Nicolas Sauwen

runNMF *Actual NMF analysis*

### Description

Actual NMF analysis

### Usage

```
runNMF(spectra, rank, method = "PGNMF", seed = NULL, nruns = 10,
  checkDivergence = TRUE, timePointsList = NULL, subsamplingFactor = 3)
```
<span id="page-25-0"></span>

### <span id="page-26-0"></span>saveSpectra 27

### Arguments

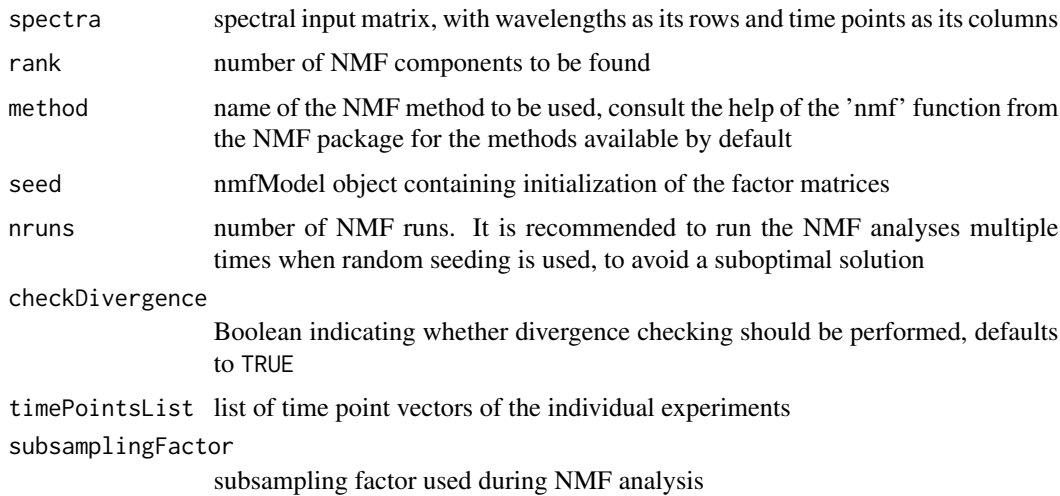

### Value

Resulting NMF model (in accordance with the NMF package definition)

### Author(s)

Nicolas Sauwen

saveSpectra *save a* [SpectraInTime-class](#page-0-0) *as a* .txt *file*

### Description

save a [SpectraInTime-class](#page-0-0) as a .txt file

### Usage

```
saveSpectra(object, directory, precision = 32)
```

```
readSpectra(file)
```
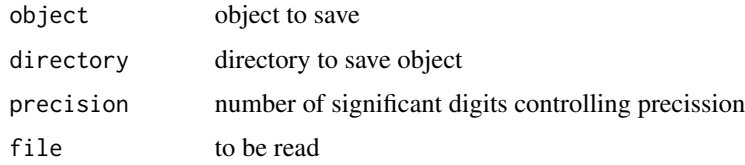

### <span id="page-27-0"></span>Value

the path to which the file is saved

### Note

experiment name is used to save the experiment

default time formats are assumed to convert to [SpectraInTime-class](#page-0-0)

some data precession is lost because of internal conversion to JSON format

#### Author(s)

Adriaan Blommaert

### Examples

```
spectra <- getSpectraInTimeExample()
saveSpectra( spectra , directory )
experimentName <- getExperimentName( spectra )
file <- file.path( directory , paste0( experimentName , ".txt") )
spectraRead <- readSpectra( file )
```
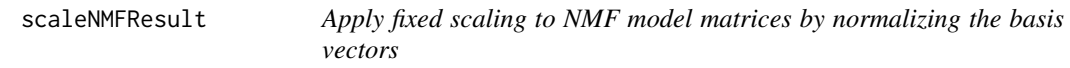

#### Description

Apply fixed scaling to NMF model matrices by normalizing the basis vectors

### Usage

```
scaleNMFResult(NMFResult)
```
#### Arguments

NMFResult Fitted NMF model

### Value

NMFResult Rescaled NMF model

### Author(s)

Nicolas Sauwen

<span id="page-28-0"></span>setExperimentName<- *set the experiment name*

#### Description

set the experiment name

#### Usage

```
setExperimentName(object) <- value
```
## S4 replacement method for signature 'SpectraInTime' setExperimentName(object) <- value

```
## S4 replacement method for signature 'SpectraInTime'
setTimePointsAlt(object) <- value
```
### Arguments

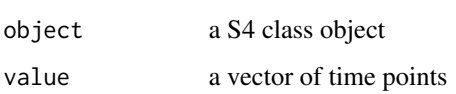

setTimePointsAlt<- *set time alternative time axis*

### Description

set time alternative time axis

### Usage

```
setTimePointsAlt(object) <- value
```
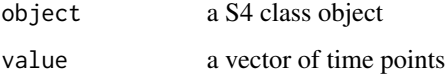

<span id="page-29-0"></span>

generic smoothing function

smoothing is applied in the wavelength domain, not in the time domain

#### Usage

```
smooth(object, ...)
```

```
## S4 method for signature 'SpectraInTime'
smooth(object, method = "sg", order = 3,
 window = order + 3 - order%%2, derivative = 0)
```
### Arguments

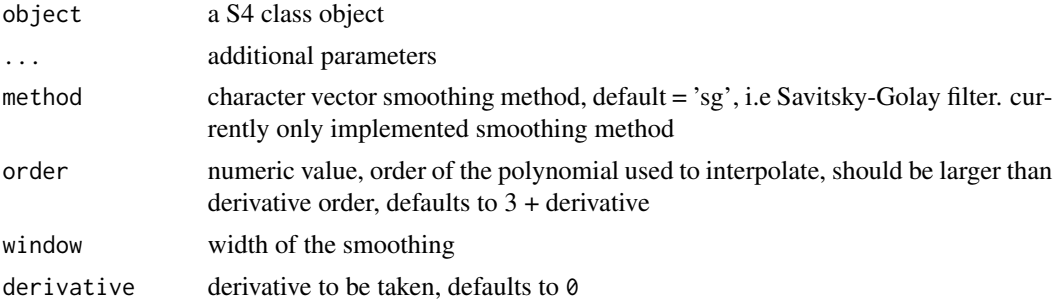

#### Note

equal distances between wavelenght intervals are assumed

### Examples

```
spectralEx <- getSpectraInTimeExample()
smoothDefault <- smooth( spectralEx )
timeRange <- range( getTimePoints( spectralEx ))
timesToSelect <- e( seq( timeRange[1] , timeRange[2] , length.out = 5 ) )
# plot( smoothDefault )
# plot( smoothDefault[ timesToSelect , ] , type = "time")
smoothALot <- smooth( spectralEx , order = 2, window = 301 )
# plot( smoothALot )
# plot( smoothALot[ timesToSelect , ] , type = "time" )
derivative1 <- smooth( spectralEx, derivative = 1)
# plot( derivative1 )
# plot( derivative1[ timesToSelect ,] , type = "time" )
derivative2 <- smooth( spectralEx , derivative = 2 )
```

```
# plot( derivative2 )
# plot( derivative2[ timesToSelect , ] , type = "time" )
```
spectralAnalysis *spectralAnalysis: a package to read-in, pre-process, visualise and analyse spectral data*

### Description

spectralAnalysis: a package to read-in, pre-process, visualise and analyse spectral data

spectralIntegration *Integrate spectraInTime object*

#### Description

The integrated value over a user-specified wavelength range is calculated (trapezium rule) per time point, afterwards smoothing over time can be applied

#### Usage

```
spectralIntegration(object, wavelengthRange, smoothingValue = 0,timeUnit = "seconds")
```
#### Arguments

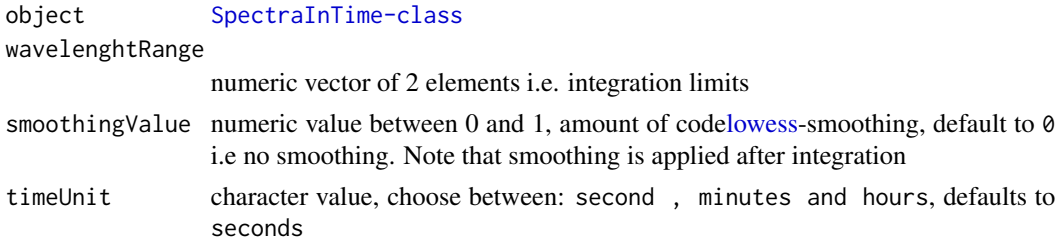

#### Value

data.frame with variables time and integratedValue

### Examples

```
spectra <- getSpectraInTimeExample()
defaults << spectralIntegration( spectra , c(200 , 300) , timeUnit = "hours" )
unsmoothedTrend <- spectralIntegration( spectra , c(200, 300), timeUnit = "hours")
smoothedTrend <- spectralIntegration( spectra , c(200, 300),
 smoothingValue = 0.5 , timeUnit = "hours" )
```
<span id="page-31-0"></span>

Perform Non-Negative Matrix factorization on spectral data

### Usage

```
spectralNMF(object, rank, method = "PGNMF", initSpectralData = NULL,
 nruns = 10, subsamplingFactor = 3, checkDivergence = TRUE)
```
### Arguments

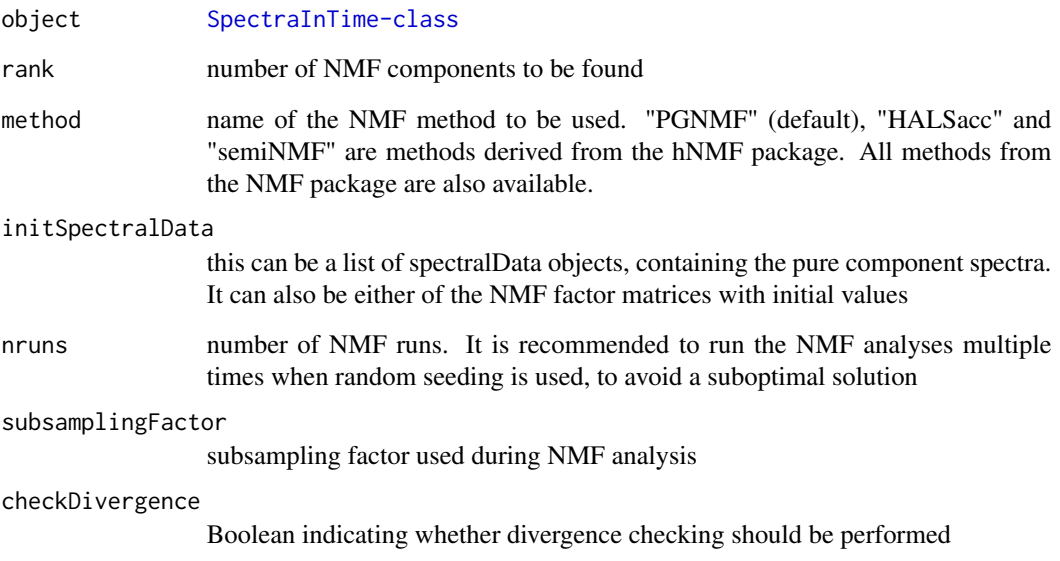

### Value

Scaled NMF model (in accordance with the NMF package definition)

### Author(s)

Nicolas Sauwen

<span id="page-32-0"></span>

Perform Non-Negative Matrix factorization on list of SPC files

### Usage

```
spectralNMFList(objectList, rank, method = "PGNMF", initSpectralData = NULL,
 nruns = 10, subsamplingFactor = 3, checkDivergence = TRUE)
```
### Arguments

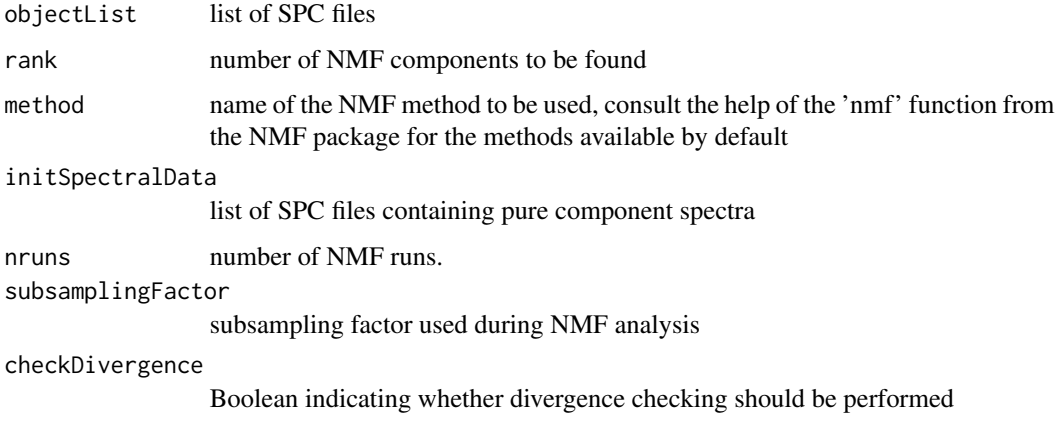

### Value

list of NMF models

#### Author(s)

Nicolas Sauwen

subset-methods *Subsetting* [SpectraInTime-class](#page-0-0)

### Description

Subsetting [SpectraInTime-class](#page-0-0)

#### <span id="page-33-0"></span>Usage

```
## S4 method for signature 'SpectraInTime,ANY,ANY,ANY'
x[i, j, \ldots, drop = ""]## S4 method for signature 'SpectraInTime,missing,ANY,ANY'
x[i, j, \ldots, drop = ""]## S4 method for signature 'SpectraInTime,ANY,missing,ANY'
x[i, j, \ldots, drop = ""]## S4 method for signature 'SpectraInTime,missing,missing,ANY'
x[i, j, ..., drop = ""]
```
#### **Arguments**

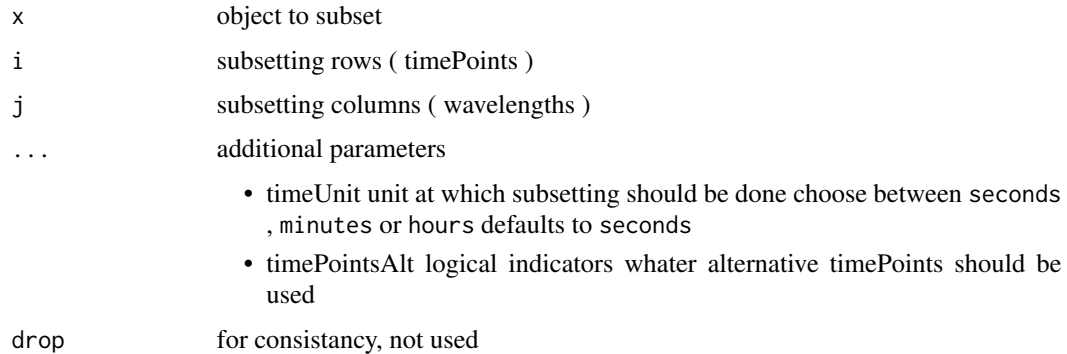

### Examples

```
### subsetting [ time , wavelength, options ]
spectralEx <- getSpectraInTimeExample()
spectraSubset <- spectralEx[ r( 1000, 30000 ), r(130, 135 ) ]
spectraSubsetTime <- spectralEx[ r( 1000 , 30000 ) , ]
spectraSubsetWavelengths <- spectralEx[ , r(130 , 135 ) ]
spectraSubsetHours <- spectralEx[ r( 1 , 3 ) , r(130 , 135 ) , timeUnit = "hours" ]
closestWavelengths <- spectralEx[ , e( 150, 4, 300, 500 ) ] # remark only unique values
spectraSubsetLogical <- spectralEx[ getTimePoints( spectralEx ) > 300
   getWavelengths( spectralEx ) <= 500 ]
```
timeAlign *Time align first object, using info in the second object*

### Description

Time align first object, using info in the second object

#### <span id="page-34-0"></span>timeAlign 35

### Usage

```
timeAlign(x, y, ...)
## S4 method for signature 'SpectraInTime,ProcessTimes'
timeAlign(x, y, cutCooling = FALSE,
 cutBeforeMinTemp = FALSE)
## S4 method for signature 'list,ProcessTimesFrame'
timeAlign(x, y, cutCooling = FALSE,
 cutBeforeMinTemp = FALSE)
## S4 method for signature 'list,character'
timeAlign(x, y, cutCooling = FALSE,
  cutBeforeMinTemp = FALSE, timeFormat = "%Y-%m-%d %H:%M:%S")
```
### Arguments

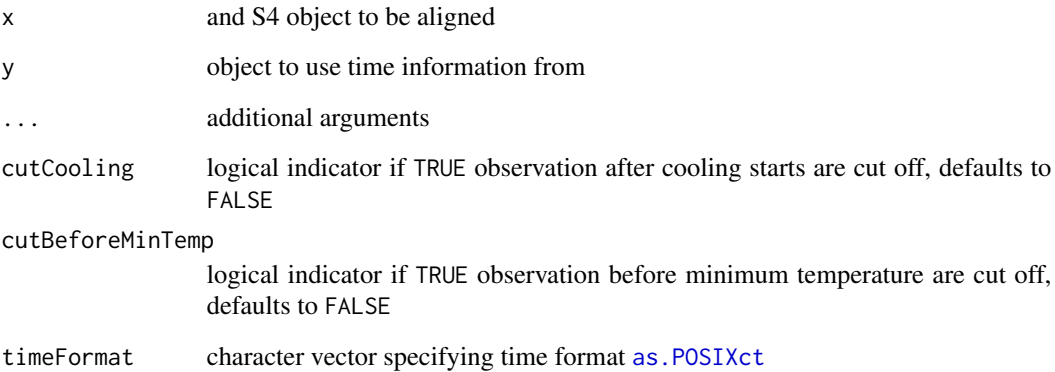

### Examples

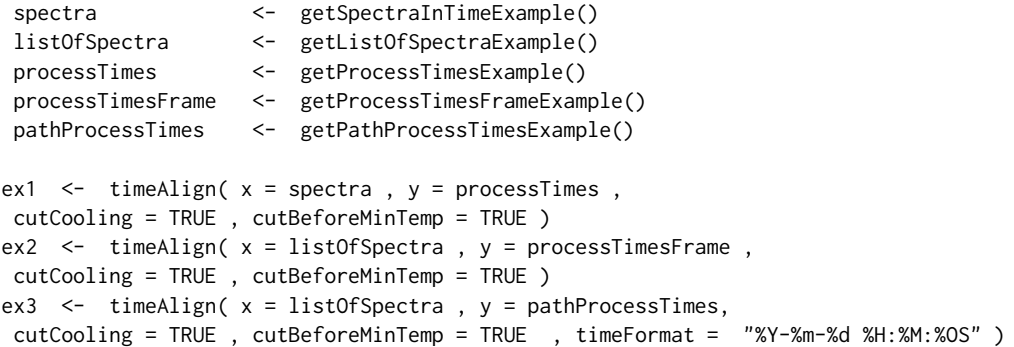

<span id="page-35-0"></span>

Upsample NMF result to original temporal resolution

### Usage

```
upsampleNMFResult(NMFResult, timePoints, subsamplingFactor, shift = 0)
```
### Arguments

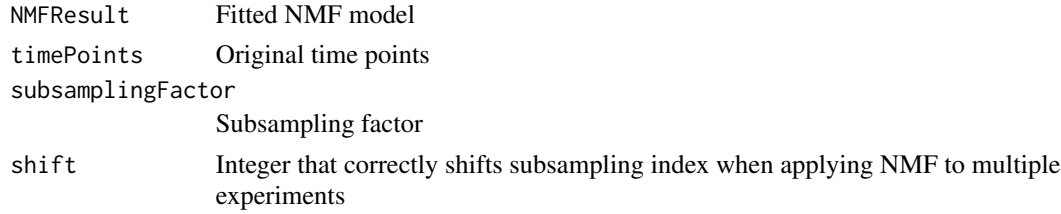

### Value

Upsampled NMF model

#### Author(s)

Nicolas Sauwen

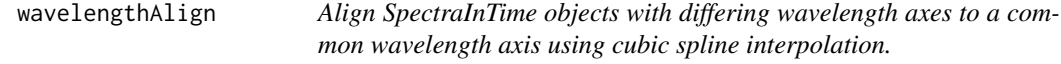

### Description

Align SpectraInTime objects with differing wavelength axes to a common wavelength axis using cubic spline interpolation.

### Usage

```
wavelengthAlign(ref, toAlign)
## S4 method for signature 'SpectraInTime, SpectraInTime'
wavelengthAlign(ref, toAlign)
## S4 method for signature 'SpectraInTime,list'
wavelengthAlign(ref, toAlign)
```
### wavelengthAlign 37

### Arguments

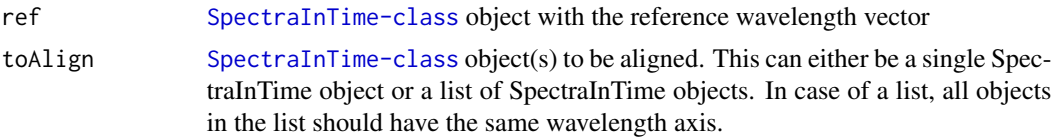

### Value

List of aligned SpectraInTime objects, including the reference object.

# <span id="page-37-0"></span>**Index**

```
[,SpectraInTime,ANY,ANY,ANY-method
        (subset-methods), 33
[,SpectraInTime,ANY,ANY-method
        (subset-methods), 33
[,SpectraInTime,ANY,missing,ANY-method
        (subset-methods), 33
[,SpectraInTime,ANY,missing-method
        (subset-methods), 33
[,SpectraInTime,missing,ANY,ANY-method
        (subset-methods), 33
[,SpectraInTime,missing,ANY-method
        (subset-methods), 33
[,SpectraInTime,missing,missing,ANY-method
        (subset-methods), 33
[, SpectraInTime, missing, missing-method
        (subset-methods), 33
[,SpectraInTime-method
        (subset-methods), 33
[ProcessTimes,SpectraInTime-method
        (checkCompatible), 4
[SpectraInTime,ProcessTimes-method
        (checkCompatible), 4
```

```
as.POSIXct, 25, 35
```
baseline, *[4](#page-3-0)* baseline.modpolyfit, *[4](#page-3-0)* baselineCorrect, [3](#page-2-0) baselineCorrect,SpectraInTime-method *(*baselineCorrect*)*, [3](#page-2-0)

checkCompatible, [4](#page-3-0) checkCompatible,ProcessTimes,SpectraInTime-methoderectra,SpectraInTime-method *(*checkCompatible*)*, [4](#page-3-0) checkCompatible, SpectraInTime, ProcessTimes-methodpectraInTimeExample, [12](#page-11-0), [14](#page-13-0) *(*checkCompatible*)*, [4](#page-3-0) checkForRedundantSources, [5,](#page-4-0) *[17](#page-16-0)*, *[26](#page-25-0)* checkIdenticalClass, [6](#page-5-0) computeNMFResidu, [6](#page-5-0) *(*getSpectra*)*, [14](#page-13-0) getStartTime, [15](#page-14-0) *(*getStartTime*)*, [15](#page-14-0) getTimePoints, [15](#page-14-0)

ElementsToSelect-class, *[7](#page-6-0)*, [7](#page-6-0) firstSpectrum, [8](#page-7-0) firstSpectrum,numeric-method *(*firstSpectrum*)*, [8](#page-7-0) firstSpectrum,SpectraInTime-method *(*firstSpectrum*)*, [8](#page-7-0) getDefaultSumFunc, [8](#page-7-0) getDefaultTimeFormat, [9](#page-8-0) getElements, [9](#page-8-0) getElements,ElementsToSelect-method *(*getElements*)*, [9](#page-8-0) getExperimentName, [10](#page-9-0) getExperimentName,SpectraInTime-method *(*getExperimentName*)*, [10](#page-9-0) getExtraInfo, [10](#page-9-0) getExtraInfo,SpectraInTime-method *(*getExtraInfo*)*, [10](#page-9-0) getListOfSpectraExample, [11](#page-10-0) getNMFInputMatrix, [11](#page-10-0) getPathProcessTimesExample, [12](#page-11-0) getPreprocessing, [12](#page-11-0) getPreprocessing,SpectraInTime-method *(*getPreprocessing*)*, [12](#page-11-0) getProcessTimesExample, [12](#page-11-0) getProcessTimesFrameExample, [13](#page-12-0) getRange, [13](#page-12-0) getRange,RangeToSubset-method *(*getRange*)*, [13](#page-12-0) getSpectra, [14](#page-13-0) getStartTime,SpectraInTime-method getTimePoints,SpectraInTime-method *(*getTimePoints*)*, [15](#page-14-0)

e, [7](#page-6-0)

#### INDEX  $39$

getUnits, [16](#page-15-0) getUnits,SpectraInTime-method *(*getUnits*)*, [16](#page-15-0) getWavelengths, [16](#page-15-0) getWavelengths,SpectraInTime-method *(*getWavelengths*)*, [16](#page-15-0)

includeRedundantSources, [17](#page-16-0) initializeNMFModel, [17](#page-16-0)

lastSpectrum, [18](#page-17-0) lastSpectrum,numeric-method *(*lastSpectrum*)*, [18](#page-17-0) lastSpectrum,SpectraInTime-method *(*lastSpectrum*)*, [18](#page-17-0) loadAllSPCFiles, [18](#page-17-0) localBaselineCorrect, [19](#page-18-0) lowess, *[31](#page-30-0)*

mean, *[21](#page-20-0)*

nonNegativePreprocessing, [20](#page-19-0) normalize, [20](#page-19-0) normalize,SpectraInTime-method *(*normalize*)*, [20](#page-19-0)

predictNNLS, [21](#page-20-0) preprocess, [22](#page-21-0) preprocess,SpectraInTime,list-method *(*preprocess*)*, [22](#page-21-0) preprocess,SpectraInTime,SpectraInTime-method *(*preprocess*)*, [22](#page-21-0) ProcessTimes *(*ProcessTimes-class*)*, [23](#page-22-0) ProcessTimes-class, *[12](#page-11-0)*, *[23](#page-22-0)*, [23](#page-22-0) ProcessTimesFrame-class, *[13](#page-12-0)*, [23](#page-22-0)

#### r, [24](#page-23-0)

r,numeric,numeric-method *(*r*)*, [24](#page-23-0) r,RangeToSubset,missing-method *(*r*)*, [24](#page-23-0) RangeToSubset *(*RangeToSubset-class*)*, [24](#page-23-0) Rangetosubset *(*RangeToSubset-class*)*, [24](#page-23-0) rangetosubset *(*RangeToSubset-class*)*, [24](#page-23-0) RangeToSubset-class, *[24](#page-23-0)*, [24](#page-23-0) read *(*saveSpectra*)*, [27](#page-26-0) readProcessTimes, [25](#page-24-0) readSPC, [25](#page-24-0) readSpectra *(*saveSpectra*)*, [27](#page-26-0) removeRedundantSources, [26](#page-25-0) runNMF, [26](#page-25-0)

save *(*saveSpectra*)*, [27](#page-26-0) saveSpectra, [27](#page-26-0) scaleNMFResult, [28](#page-27-0) sd, *[21](#page-20-0)* setExperimentName<-, [29](#page-28-0) setExperimentName<-,SpectraInTime-method *(*setExperimentName<-*)*, [29](#page-28-0) setTimePointsAlt<-, [29](#page-28-0) setTimePointsAlt<-,SpectraInTime-method *(*setExperimentName<-*)*, [29](#page-28-0) smooth, [30](#page-29-0) smooth,SpectraInTime-method *(*smooth*)*, [30](#page-29-0) SpectraInTime-class, *[14](#page-13-0)*, *[27](#page-26-0)*, *[33](#page-32-0)* spectralAnalysis, [31](#page-30-0) spectralAnalysis-package *(*spectralAnalysis*)*, [31](#page-30-0) spectralIntegration, [31](#page-30-0) spectralNMF, [32](#page-31-0) spectralNMFList, [33](#page-32-0) subset-methods, [33](#page-32-0)

```
TemperatureInfo (ProcessTimes-class), 23
temperatureInfo (ProcessTimes-class), 23
temperatureinfo (ProcessTimes-class), 23
timeAlign, 34
timeAlign,list,character-method
        (timeAlign), 34
timeAlign,list,ProcessTimesFrame-method
        (timeAlign), 34
timeAlign,SpectraInTime,ProcessTimes-method
        (timeAlign), 34
```
upsampleNMFResult, [36](#page-35-0)

```
wavelengthAlign, 36
wavelengthAlign,SpectraInTime,list-method
        (wavelengthAlign), 36
wavelengthAlign,SpectraInTime,SpectraInTime-method
        (wavelengthAlign), 36
```